# Axelrod exploring the iterated prisoner's dilemma

# **Axelrod-Python**

#### • https://github.com/Axelrod-Python

- [Explore strategi](https://axelrod.readthedocs.io/en/stable/)es for the Prisoners dilemma game
- Over 100 strategies from literature and original ones
- Run round robin tournaments with options
- Population dynamics (i.e., evolution)
- Easy to install
	- pip install axelrod
- •Also includes notebooks
- •Documentation

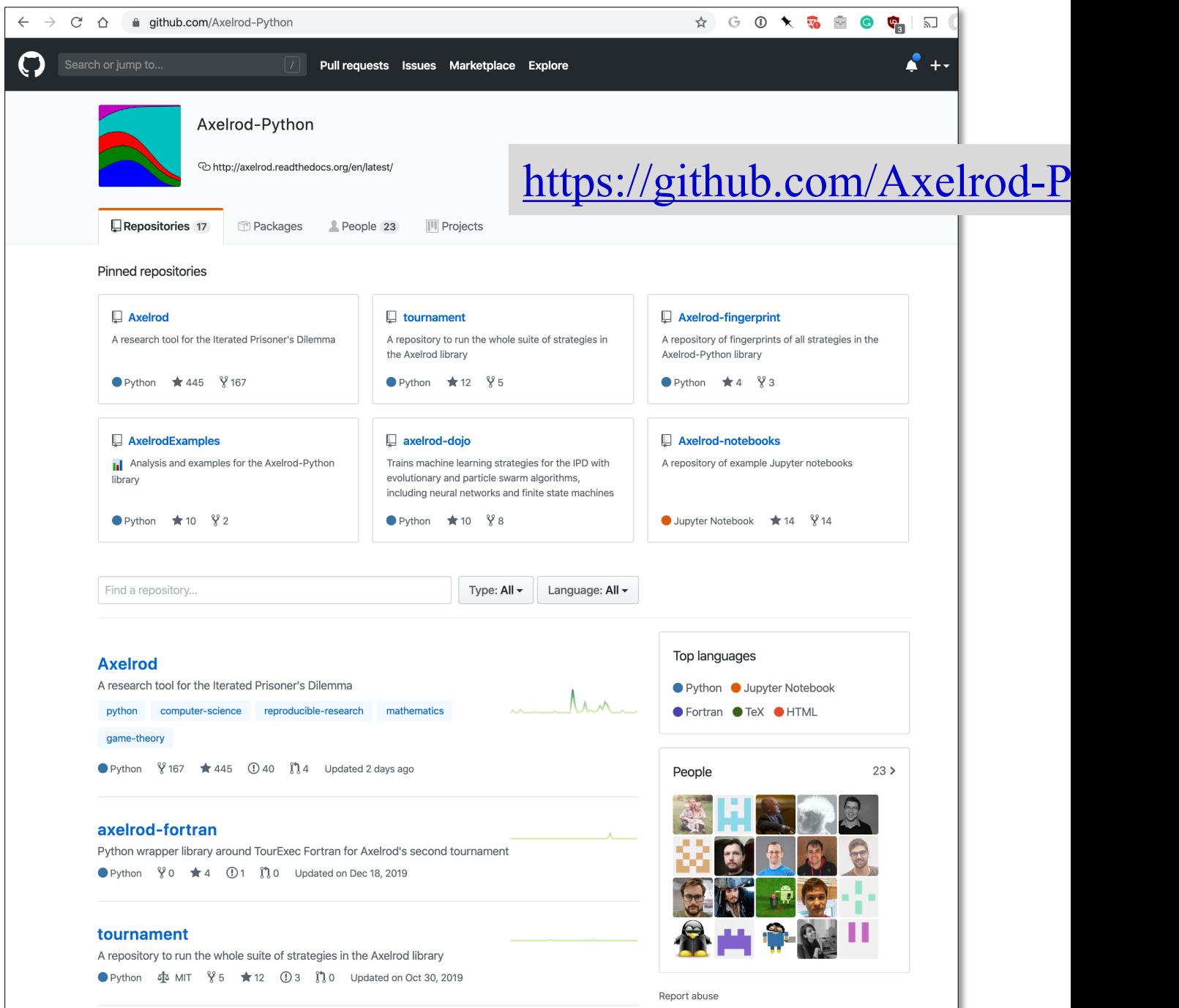

### **Axelrod Players**

- •A player like TitForTat is a subclass of a Player class
- Every player subclass has a set of fixed properties (e.g., how many interactions it remembers)
- •A subclass has instances with unique IDs
- Instances interact with "opponents", who are instances of a player subtype
- Each instance maintains a history of its interactions with each opponent it encounters
- Its strategy for an encounter may depend on this

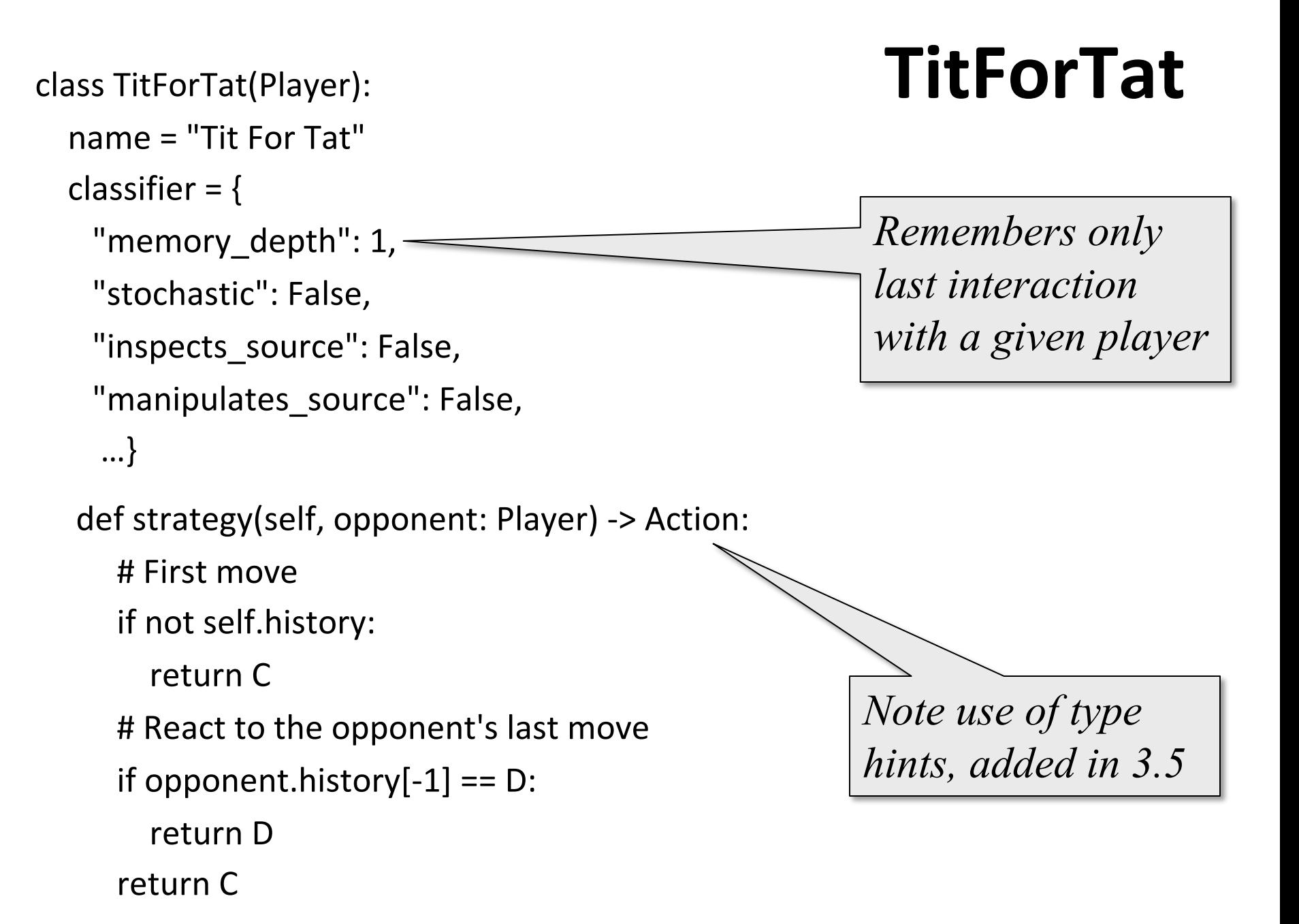

```
class TitFor2Tats(Player): TitFor2Tats
 """player starts by cooperating and then defects only after 2defects by opponent"""
 name = "Tit For 2 Tats"
classifier = {
  "memory_depth": 2,
  "stochastic": False,
  "inspects_source": False,
  "manipulates source": False,
  …}
 @staticmethod
 def strategy(opponent: Player) -> Action:
                                                 Remembers last2 
                                                 interactions with a 
                                                 given player
                                                   Cooperates unless 
                                                   this opponent 
                                                   defectd the ladt two 
                                                   times
```
return D if opponent.history[-2:] == [D, D] else C

```
class TitFor2Tats(Player): Bulley
```
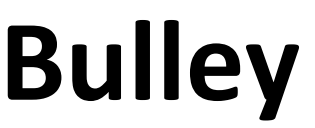

*""" player that behaves opposite to Tit For Tat, including first move"""*

```
name = "Tit For 2 Tats"
```

```
classifier = {
```

```
"memory_depth": 2,
```

```
"stochastic": False,
```

```
"inspects_source": False,
```

```
"manipulates source": False,
```

```
…}
```

```
@staticmethod
```
def strategy(opponent: Player) -> Action:

```
return C if opponent.history[-1:] == [D] else D
```
## **Predefi[ned](https://axelrod.readthedocs.io/en/stable/reference/all_strategies.html) Player Strategies**

- There are 24 variations on the basic Tit For *Tat* strategy
- And more than 100 other player strategie
- See an index here with brief descriptions and links to the Python source code